## **H πλατφόρμα Webex: Οδηγίες σύνδεσης για μαθητές**

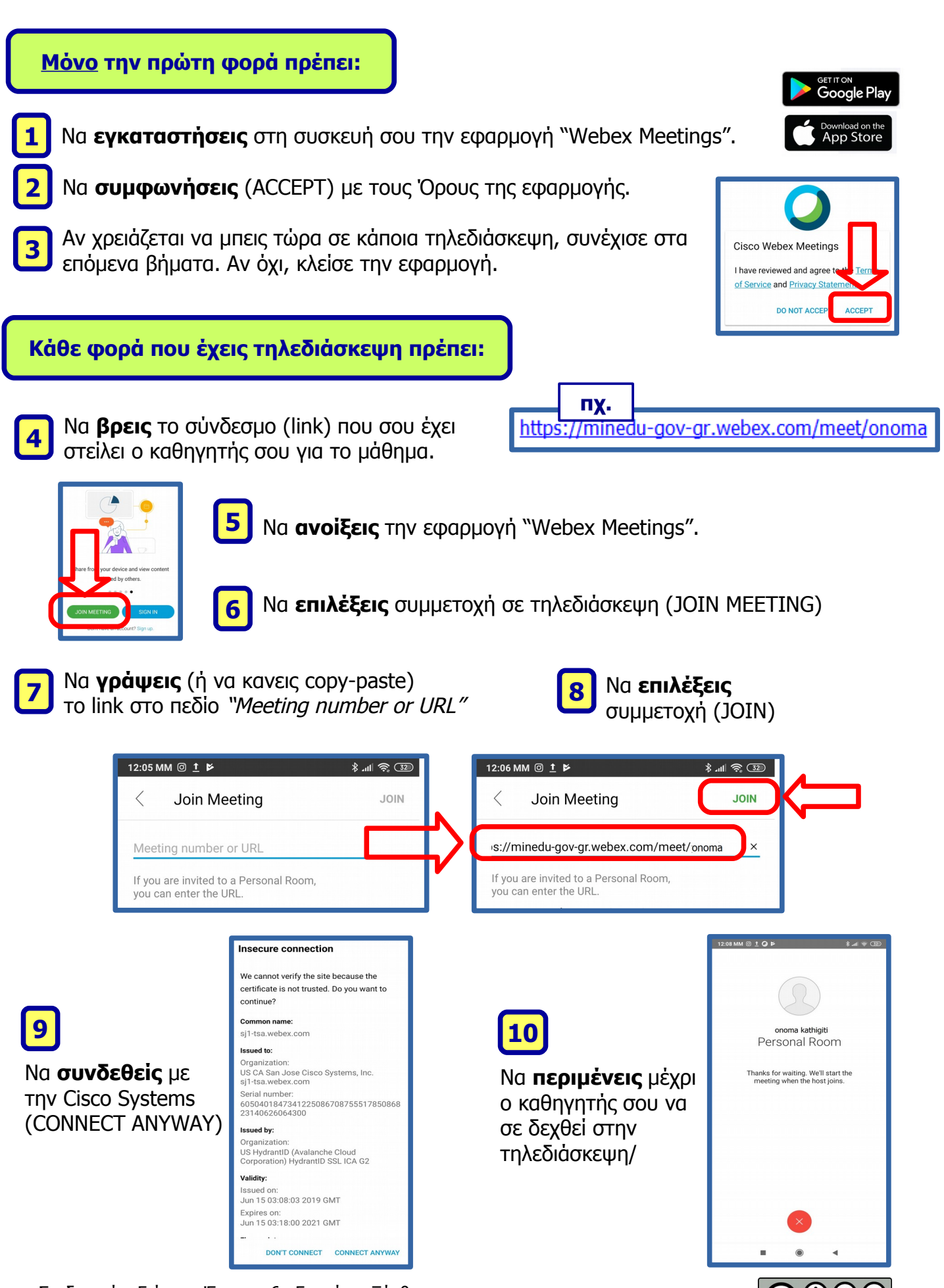

Σχεδιασμός: Γιώργος Έψιμος, 6o Γυμνάσιο Ξάνθης CC: BY-NC-SA Αναφορά Δημιουργού - Μη Εμπορική Χρήση - Παρόμοια Διανομή